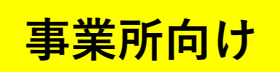

## **事業所向け 電子申請・届出システム 操作ガイド(事業所向け)説明動画**

**操作ガイド(事業所向け)説明動画は、「操作ガイド(事業所向け)」を基に実際にシステムを利用しながら操作手順を動画で説明していま す。機能別に説明する各編と、それらをまとめた「まとめ編」がありますので適宜利用ください。**

## **ご利用方法**

**以下のリンク・QRコードから厚生労働省YouTubeチャンネルにアクセスしご視聴ください なお、電子申請・届出システムの右上ヘルプより遷移するページにもリンクが掲載されています。**

**[https://www.youtube.com/playlist?list=PLMG33RKISnWgpWG4SSXpn8JiZsCl\\_5MM5](https://www.youtube.com/playlist?list=PLMG33RKISnWgpWG4SSXpn8JiZsCl_5MM5)**

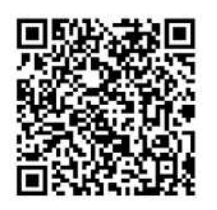

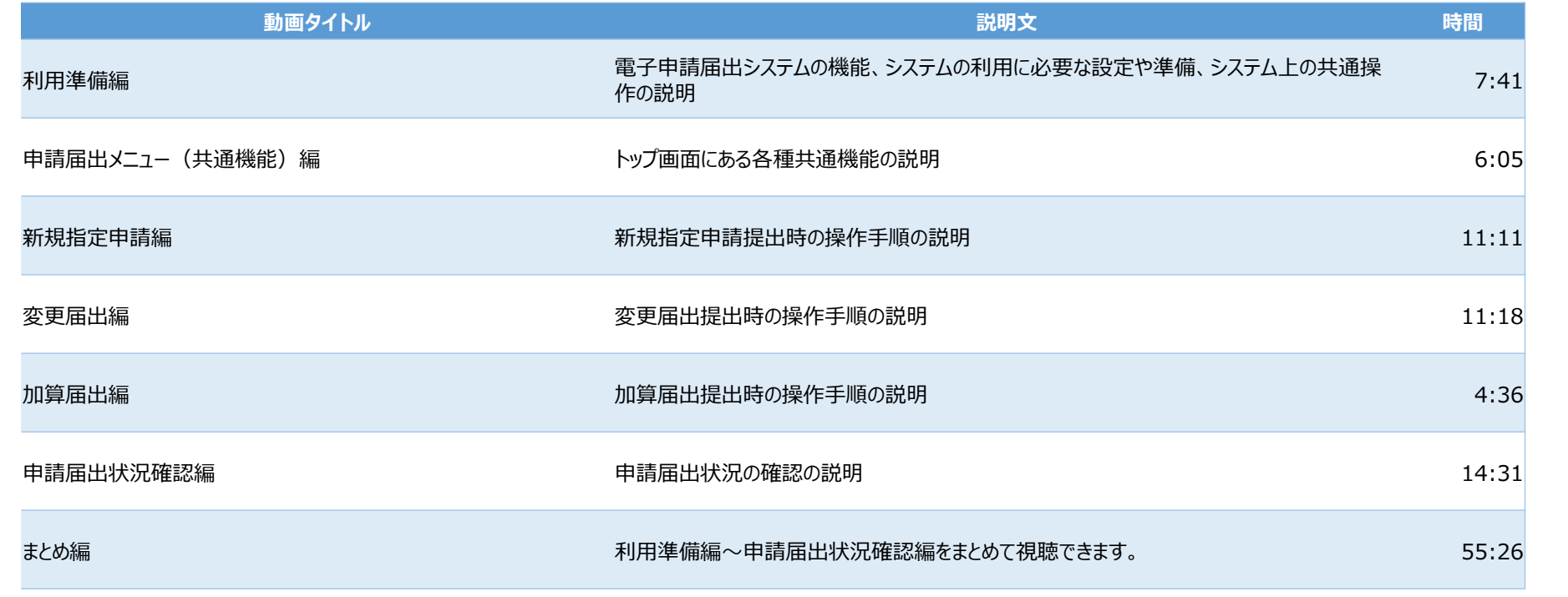

**さいたま市**